# **TYPO3.Flow - Bug #31779**

# **Command execution on Windows breaks with special chars in path**

2011-11-12 23:38 - Alexander Berl

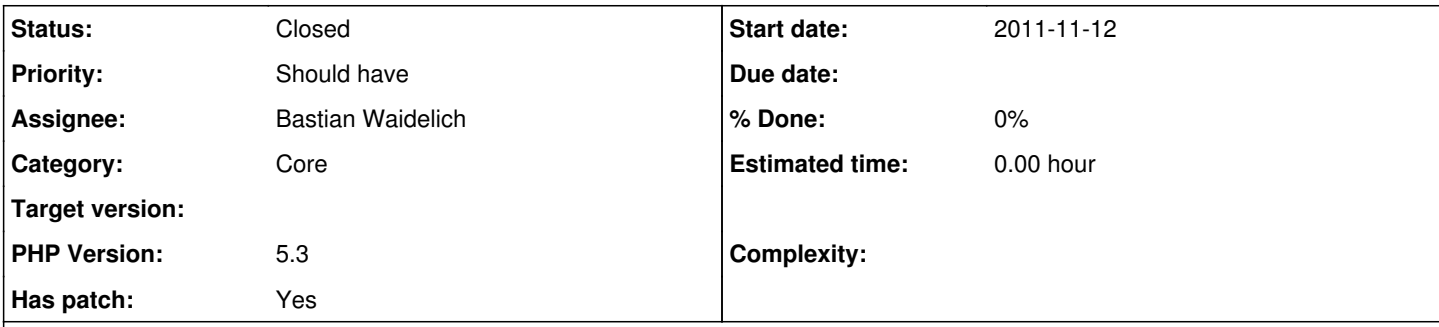

## **Description**

Currently, FLOW3 has problems executing shell commands on Windows when the php binary path contains special characters such as backslash, whitespace or round brackets.

### **Steps to reproduce**

Setup FLOW3 on a windows machine (here using ZendServer CE on Windows7 x64) having PHP binary in a folder that contains whitespaces or other special characters.

Configure php binary path in Settings.yaml like this:

core:

phpBinaryPathAndFilename: 'C:\Program Files (x86)\Zend\ZendServer\bin\php.exe'

## **Expected**

The correct escaped path should be:

"C:\Program Files (x86)\Zend\ZendServer\bin\php.exe"

### **Actual**

*escapeshellcmd()* escapes the path as:

C:^\Program Files ^(x86^)^\Zend^\ZendServer^\bin^\php.exe

This leads to error messages like the following (in German, but the problem should be clear) when executing flow3 shell commands (e.g. "flow3 routing:list")

Der Befehl "C:\^Program" ist entweder falsch geschrieben oder konnte nicht gefunden werden.

and prevents the cache compilation to work automatically in Development context.

# **Solution**

The correct escaping is achieved by replacing the *escapeshellcmd* call by *escapeshellarg* for Windows OSes. The attached patch wraps this choice in a new protected function escapeShellCmd inside TYPO3\FLOW3\Core\Bootstrap.

### **Related issues:**

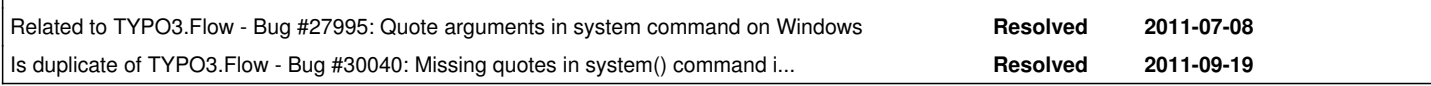

#### **History**

**#1 - 2011-11-14 11:51 - Bastian Waidelich**

*- Category changed from Command to Core*

*- Status changed from New to Closed*

*- Assignee set to Bastian Waidelich*

This is a duplicate of  $\frac{\text{\#30040}}{2}$  - will be fixed with the bugfix release 1.0.1. Thanks for the patch though.

#### **#2 - 2011-11-14 13:31 - Bastian Waidelich**

Could you please test if https://review.typo3.org/#change.6663 solves the issue for you?

#### **#3 - 2011-11-14 20:00 - Alexander Berl**

Yes, solves the problem for me. Thanks :)

### **#4 - 2012-02-12 19:44 - Alexander Berl**

Sorry to re-post this bug, but it seems to have reappeared (or wasn't really fixed yet). I did some more testing with windows command line escaping and found the problem is actually within the escapeshellcmd logic or within windows logic if you want, which requires escaping of special chars ONLY if the string is not quoted (which it must be if it contains whitespaces).

I also posted a comment to the according PHP bug with further information: <https://bugs.php.net/bug.php?id=43261>

For the time being I just replaced escapeshellcmd with escapeshellarg and removed the manual quoting.

#### **Files**

0001-fix-windows-shell-command-execution.patch 2.96 KB 2011-11-12 Alexander Berl